# Analytic Tools for FFA Design

Max Topp-Mugglestone

University of Oxford

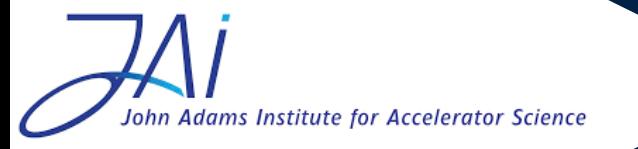

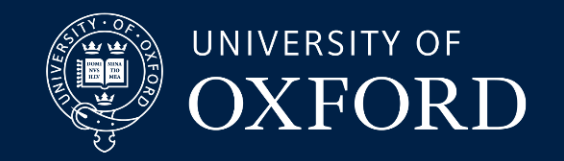

# Aims of the session

- Motivate why analytic models are useful
- Derive step-by-step an analytic model of an FFA system
	- Closed orbits
	- Optics
- Demonstrate the performance of this analytic model with some examples comparing analytic results and numerical simulations
- Interactive demo
- Design your own lattice from an analytic starting point!

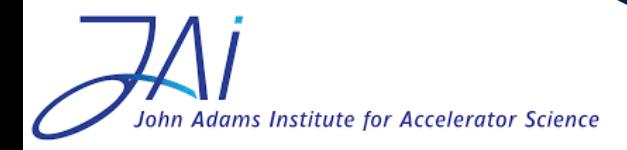

Max Topp-Mugglestone

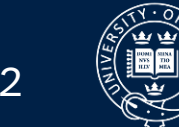

## Why use an analytic model?

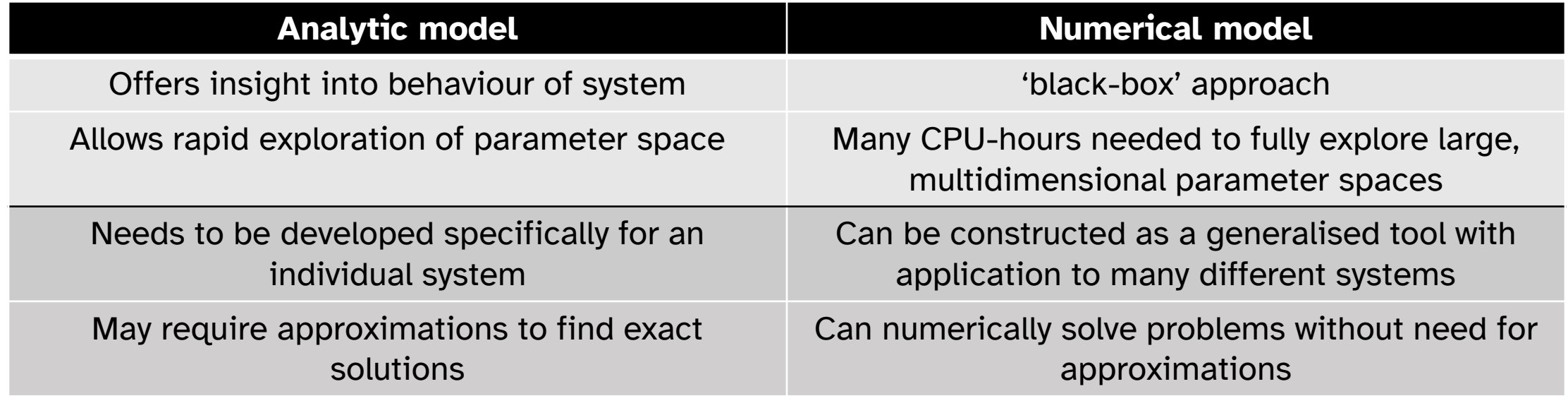

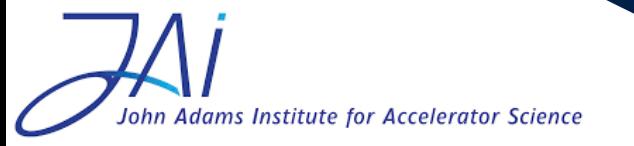

Max Topp-Mugglestone 3

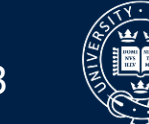

UNIVERSITY OF  $\overline{\phantom{a}}$ 

### Modelling an accelerator

- Understanding the behaviour of a machine requires two things
	- 1. Knowledge of where the beam is the closed orbit
	- 2. Knowledge of how a particle will behave around the closed orbit

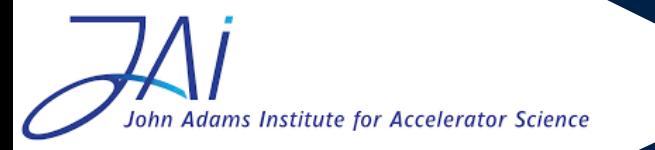

Max Topp-Mugglestone 4

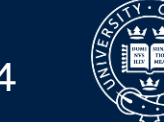

- Life is easy when you work with synchrotrons and linacs\*
	- Single closed orbit determined by magnets
	- Simple reference orbit
	- Simple transfer matrix model about reference orbit
- How can we do the same for an FFA?
	- What's our reference orbit? Let's look at the simplest example...

\*this opinion may not be shared by people who actually do work with synchrotrons and linacs.

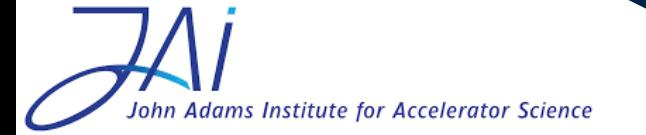

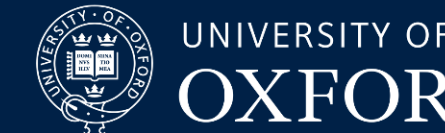

#### hFFA FODO lattices

- Two magnets per cell
	- One normal bend (F)
	- One reverse bend (D)
- Magnet centroids evenly spaced azimuthally
	- Lattice is symmetric about middle of F and middle of D
	- Orbit must be perpendicular to the radius with respect to machine centre at the middle of the F and middle of the D-magnets

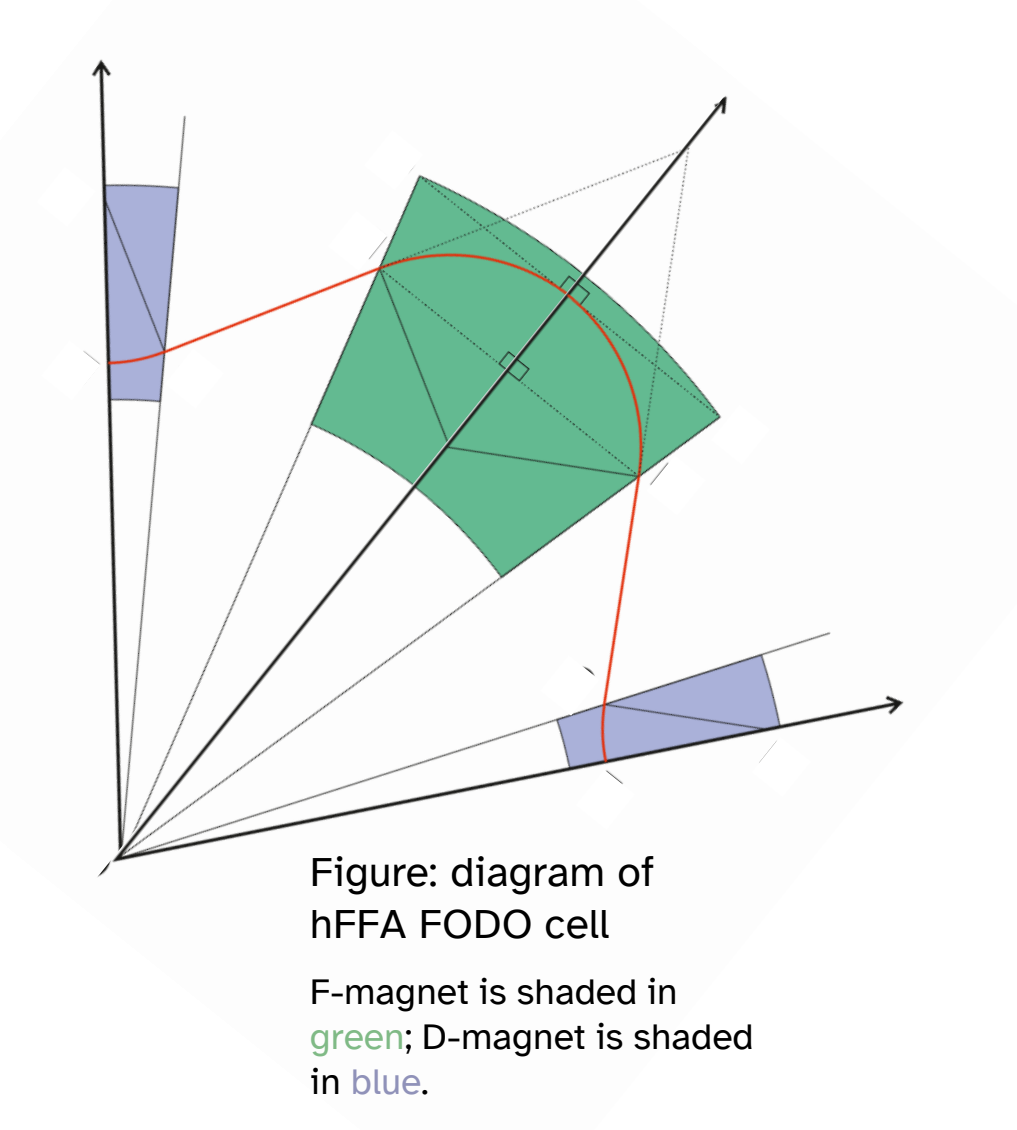

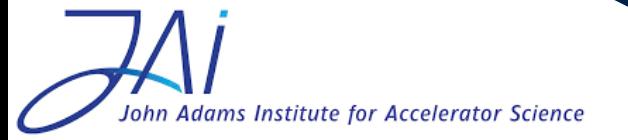

Max Topp-Mugglestone 6

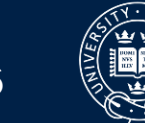

#### hFFA FODO lattices

- Approximations:
	- Field is zero outside magnets
	- Field is constant inside magnets
	- Orbit is planar

 $\rightarrow$  Orbit consists of plane circular arcs and straight sections in the horizontal plane

• What do we need to know about this lattice's geometry to understand its properties?

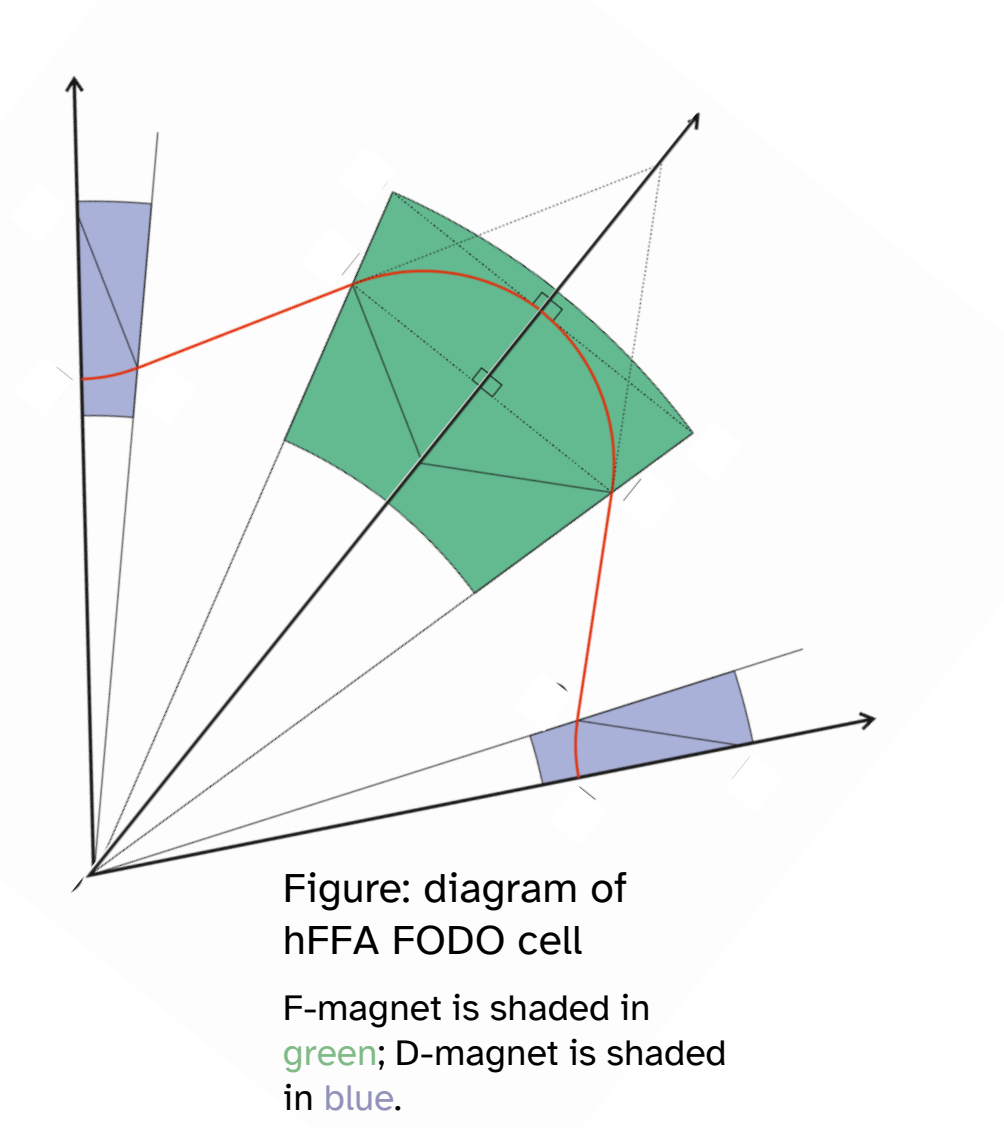

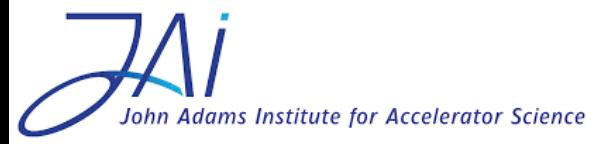

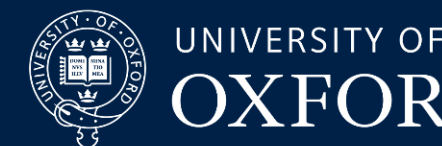

- Length of drift space  $L_S$
- Bending radius of magnets  $\rho_F, \rho_D$
- Length travelled in magnets  $= \rho \theta$
- Orbit radius at
	- Middle of magnets  $r_0, r_3$
	- Edge of magnets  $r_1, r_2$

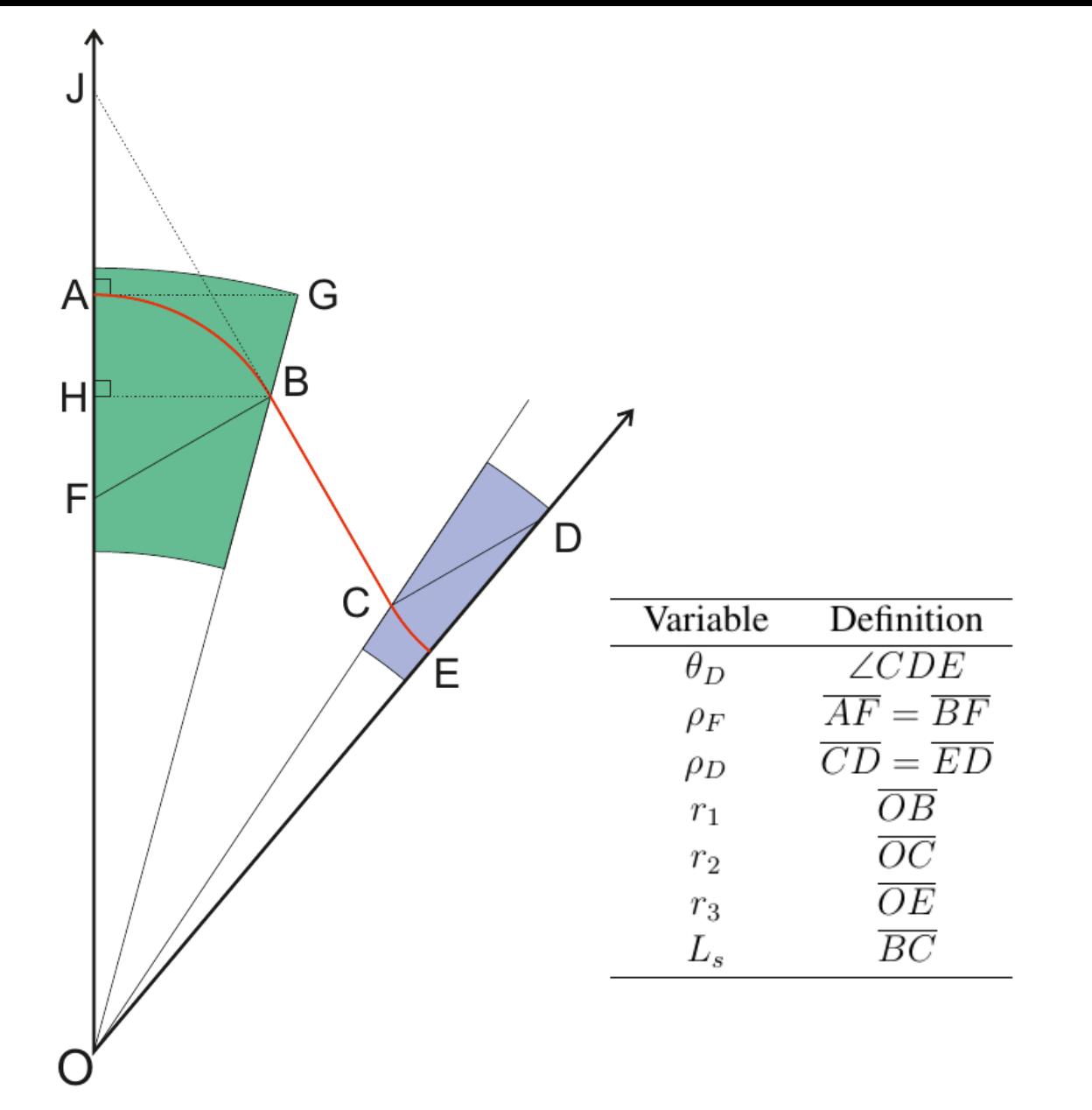

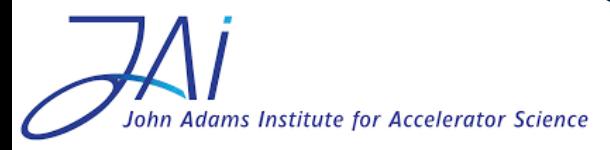

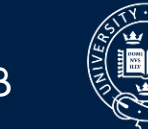

- What do we already know about the lattice?
	- Or what can we specify?
- Number of cells N
- Angular size of magnets  $\beta_F$ ,  $\beta_D$
- Reference radius of orbit
	- $r_0$
- *Bending angle in F-magnet*  $\theta_F$

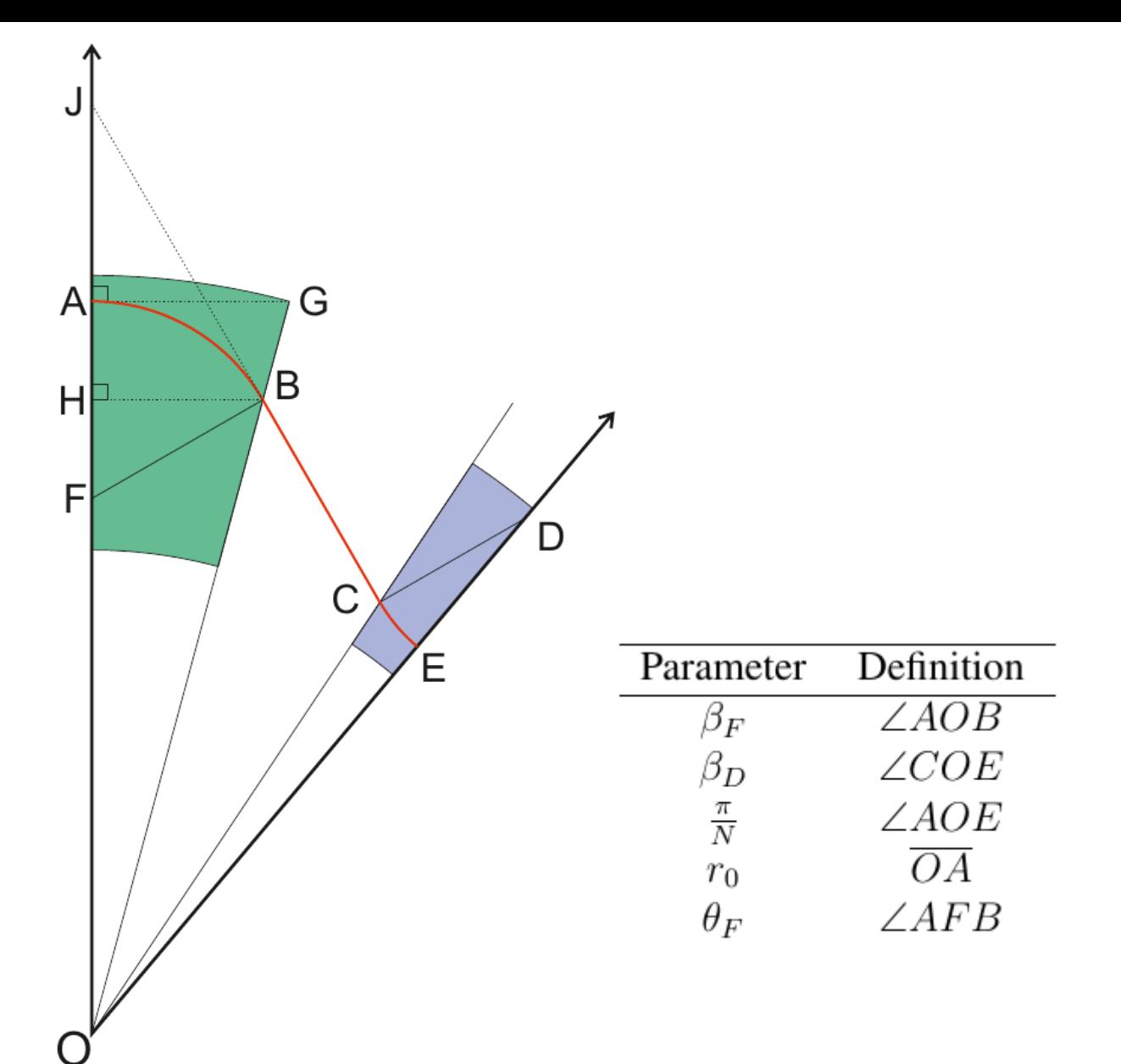

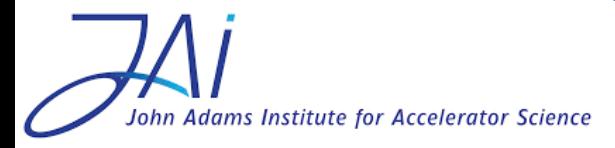

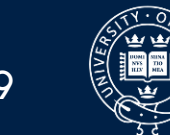

• How can we work out the unknown variables from our input parameters?

• Identify geometric constraints

Example:  
\n
$$
\theta_F - \theta_D = \pi/N \qquad (1)
$$

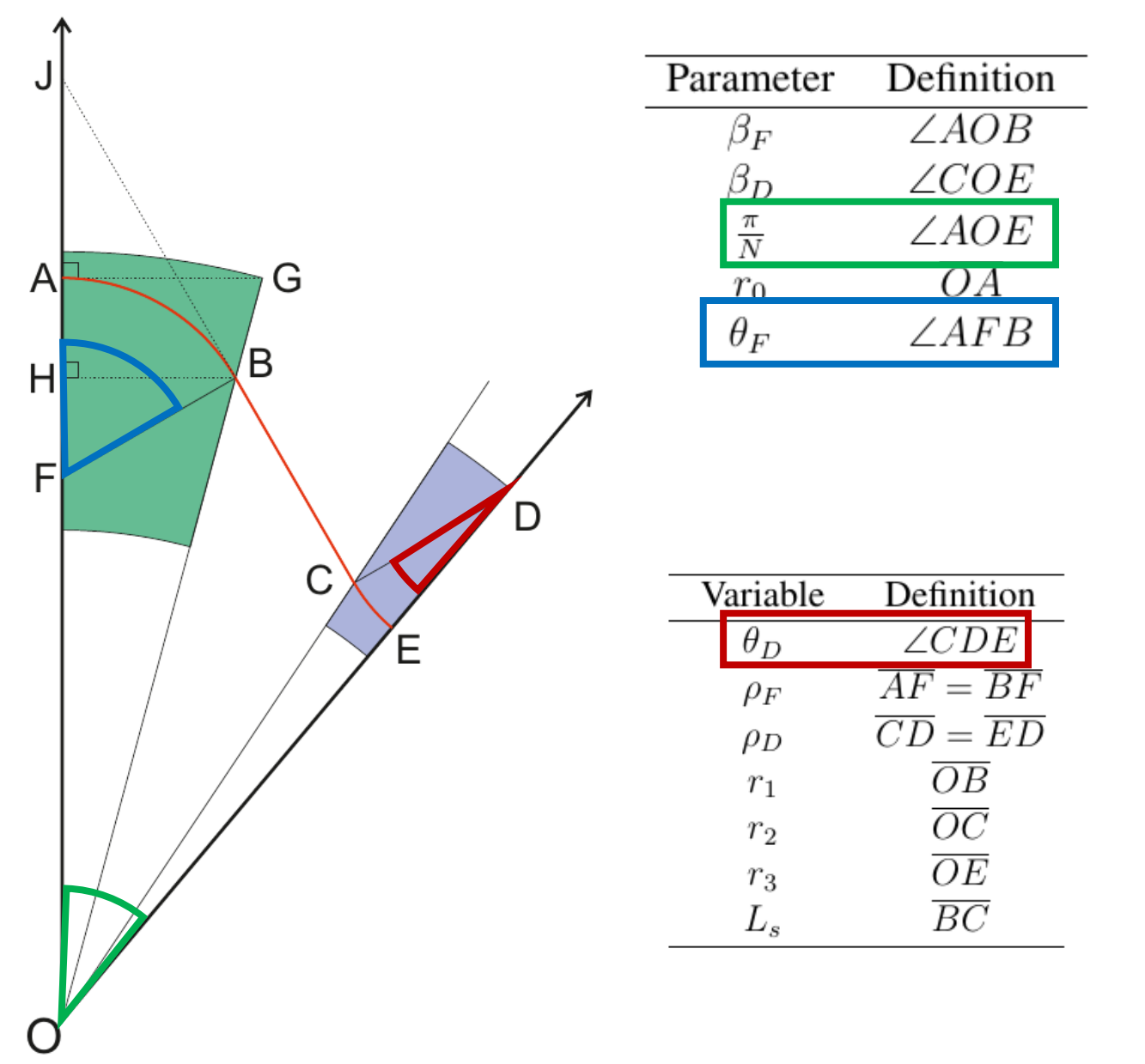

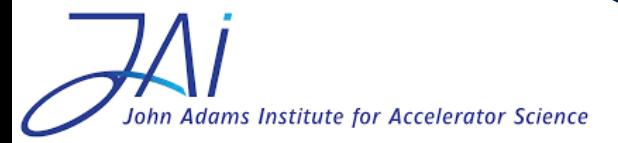

Max Topp-Mugglestone 10

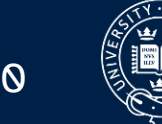

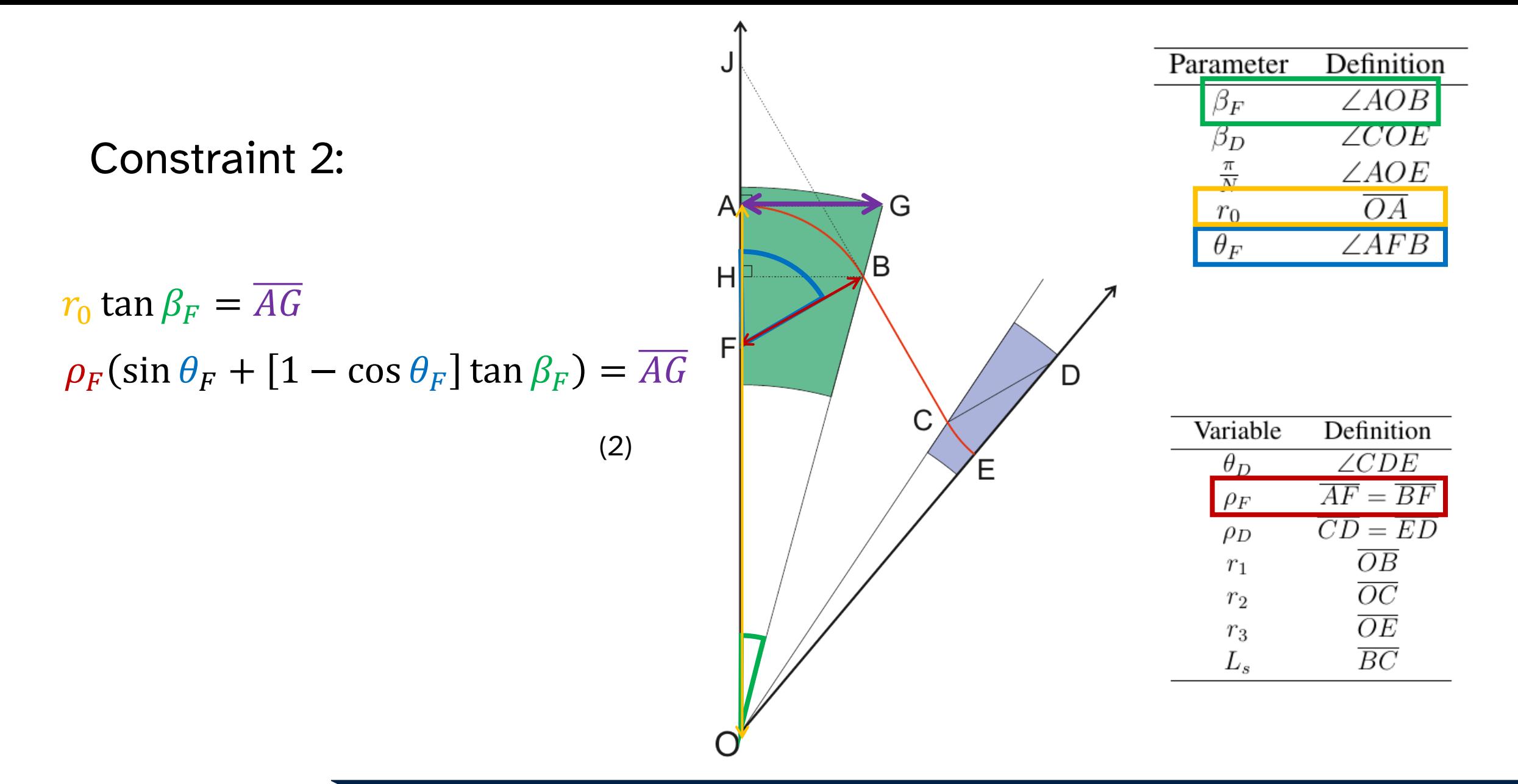

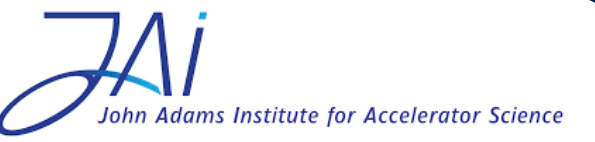

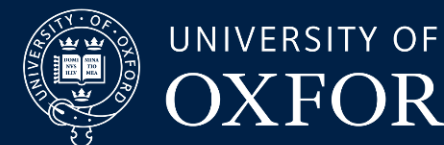

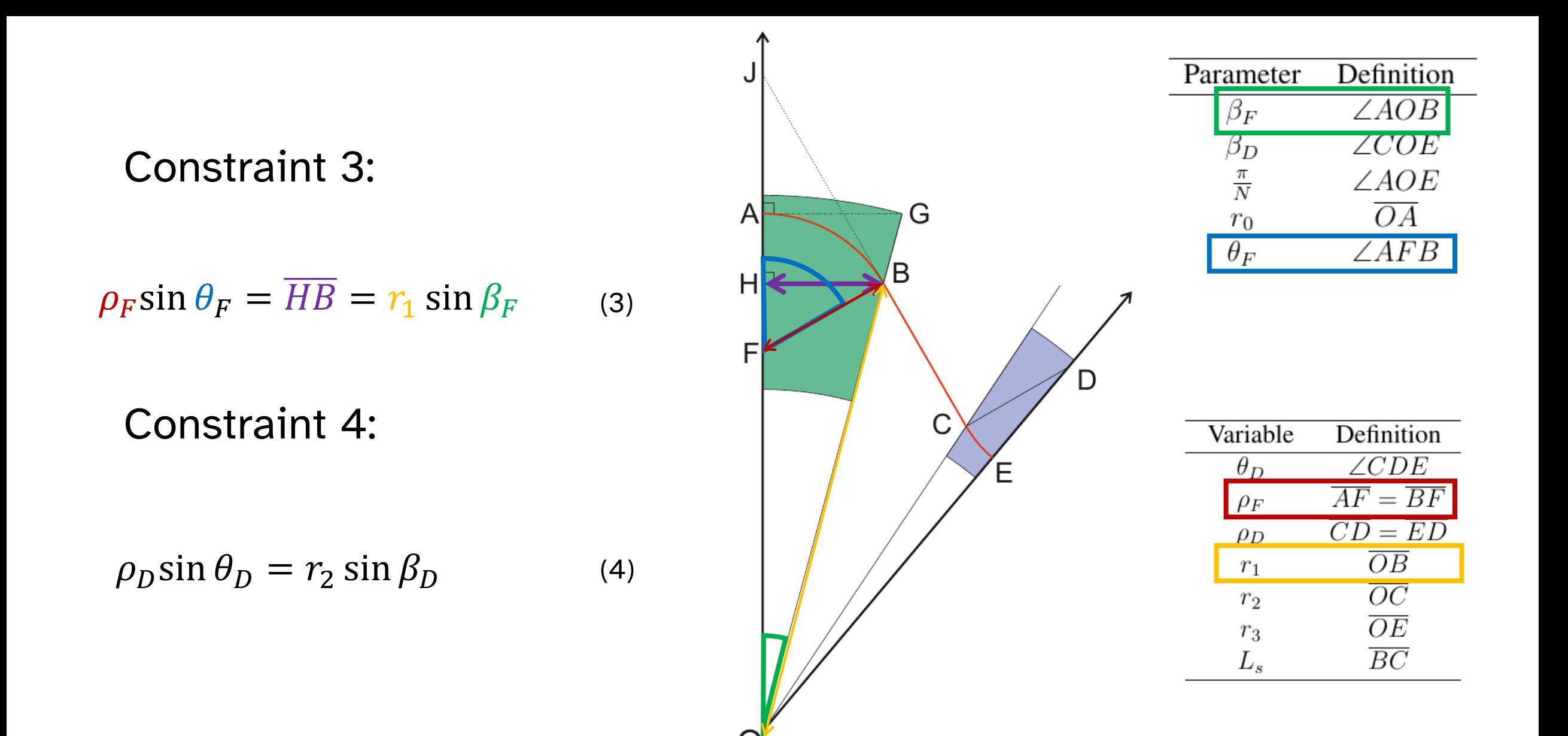

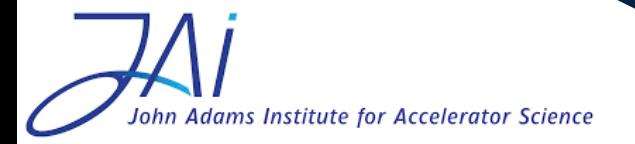

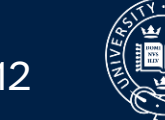

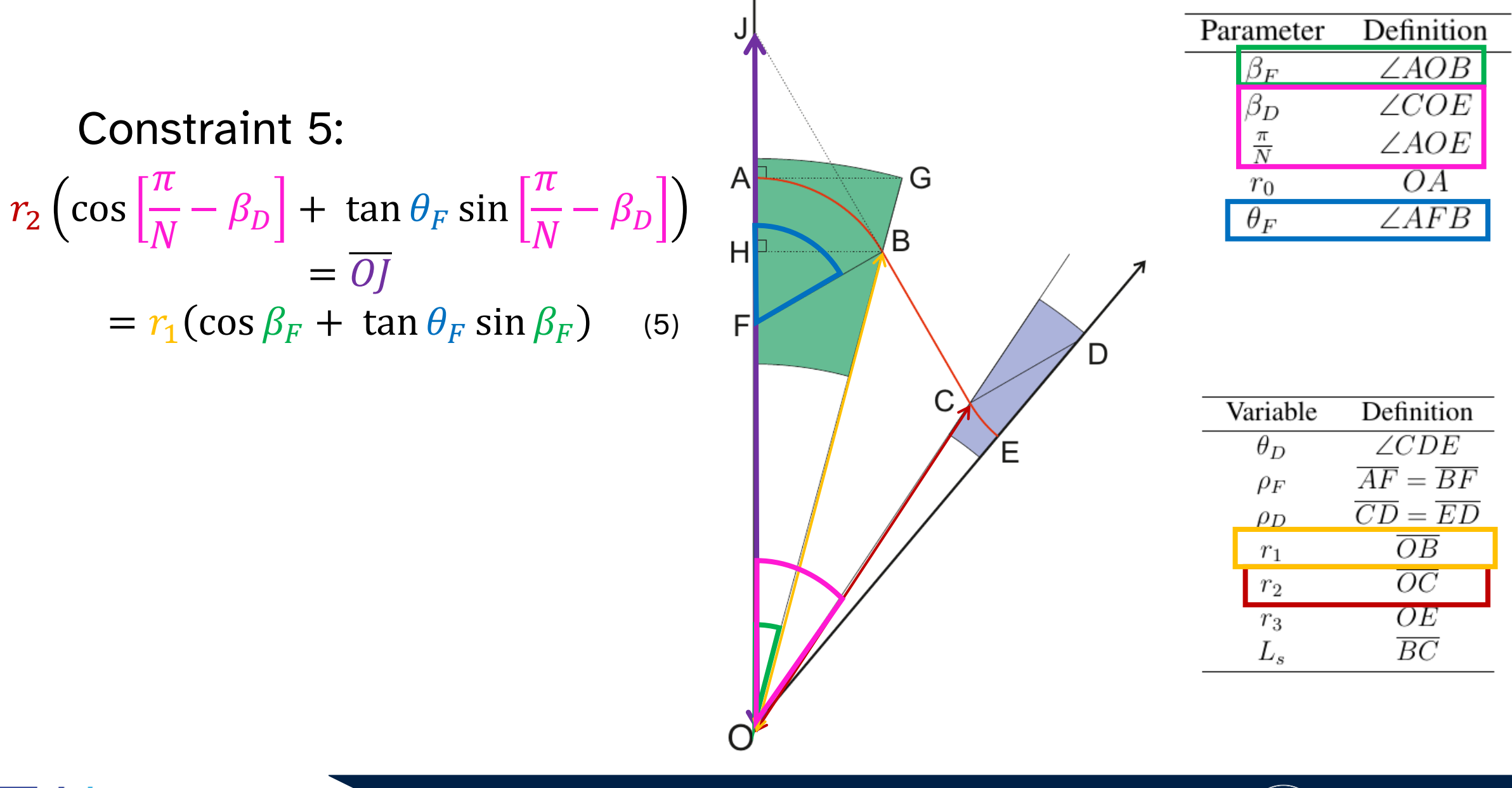

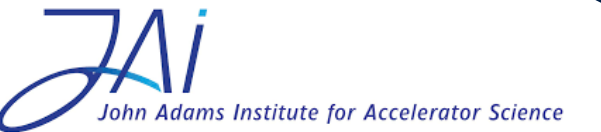

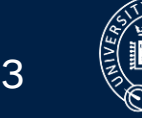

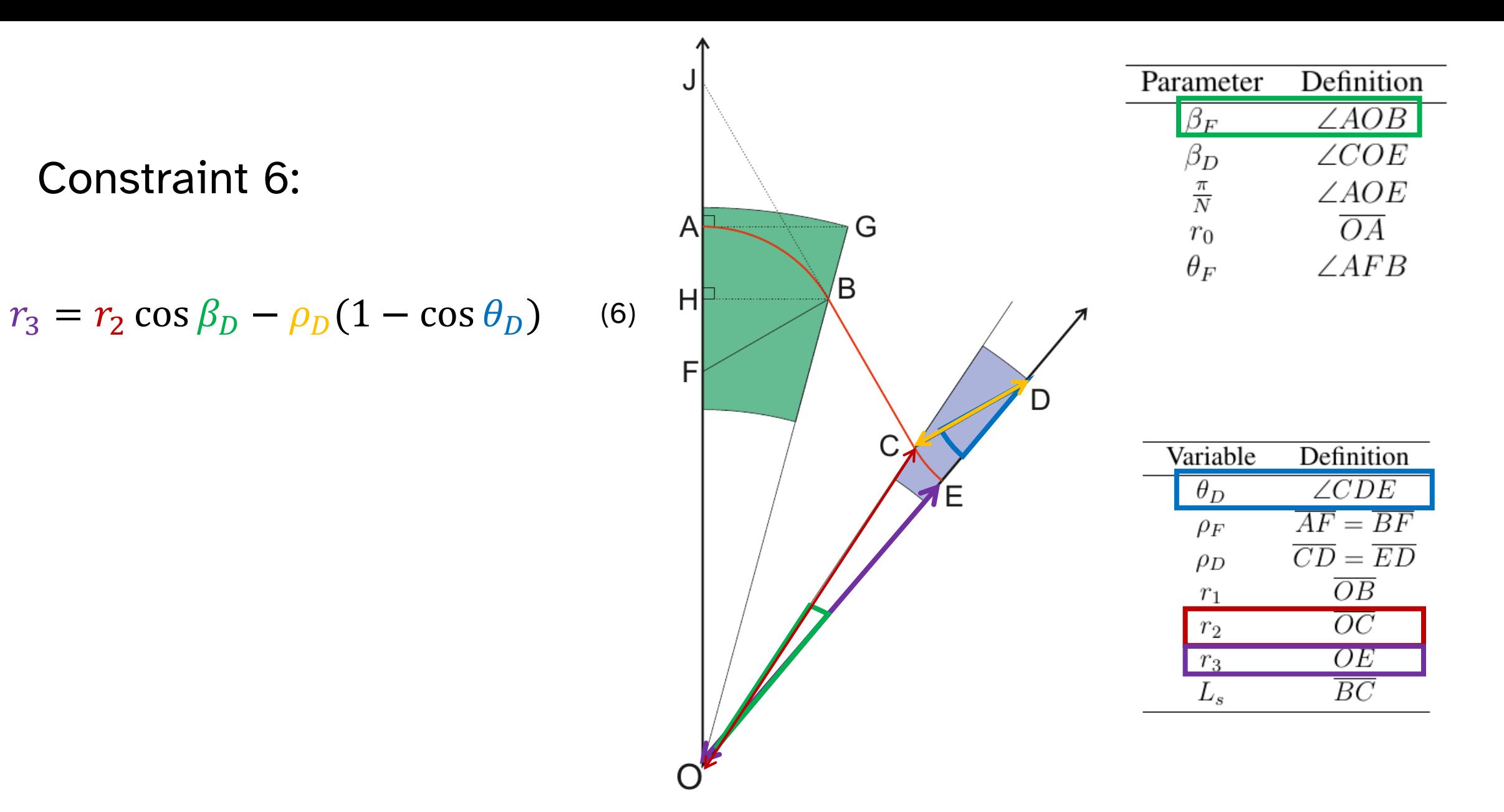

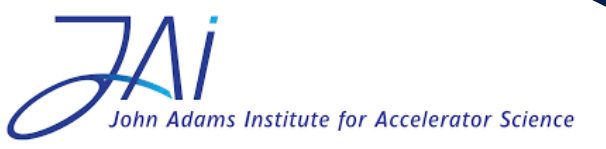

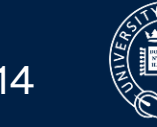

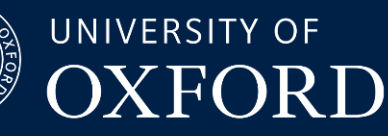

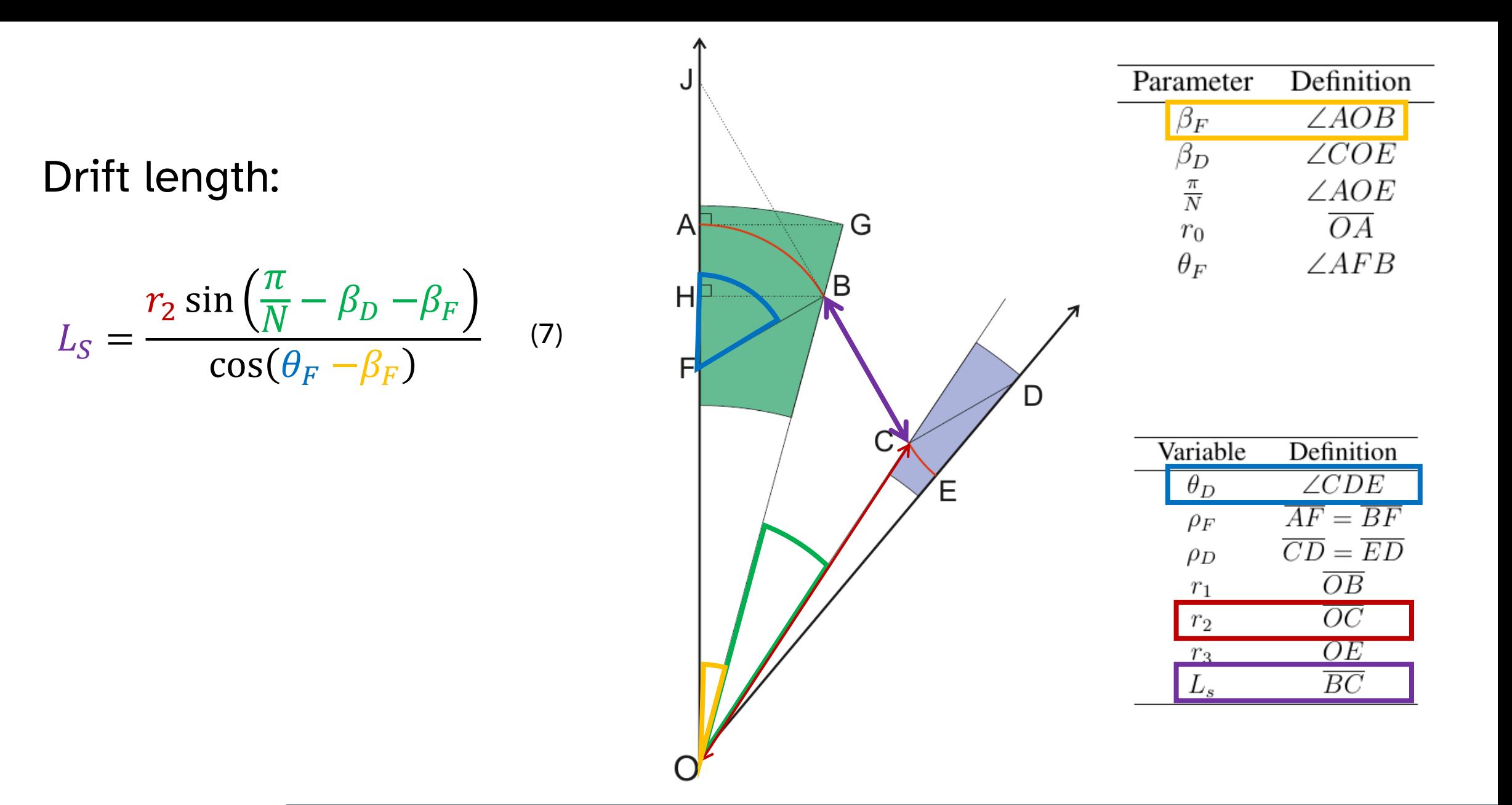

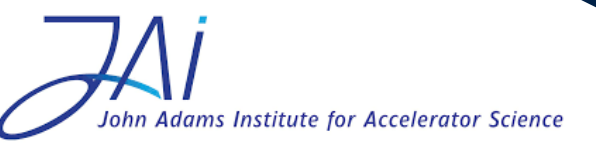

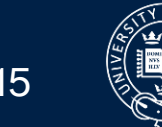

UNIVERSITY OF

**OXFORD** 

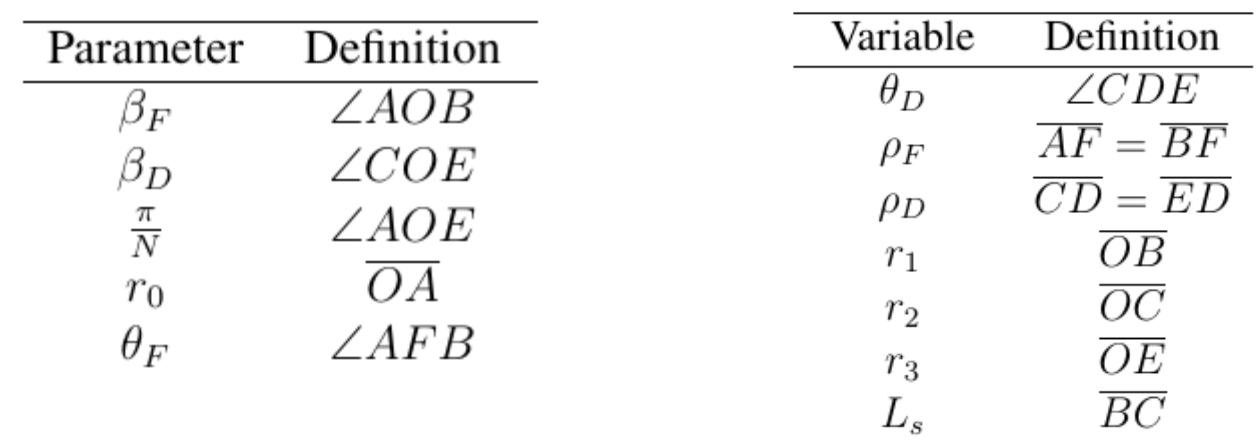

$$
\theta_F - \theta_D = \frac{\pi}{N}
$$
  

$$
r_0 \tan \beta_F = \rho_F (\sin \theta_F + [1 - \cos \theta_F] \tan \beta_F)
$$
  

$$
\rho_F \sin \theta_F = \overline{HB} = r_1 \sin \beta_F
$$
  

$$
r_2 (\cos \left[\frac{\pi}{N} - \beta_D\right] + \tan \theta_F \sin \left[\frac{\pi}{N} - \beta_D\right]) = r_1 (\cos \beta_F + \tan \theta_F \sin \beta_F)
$$
  

$$
\rho_D \sin \theta_D = r_2 \sin \beta_D
$$
  

$$
r_3 = r_2 \cos \beta_D - \rho_D (1 - \cos \theta_D)
$$
  

$$
L_S = \frac{r_2 \sin \left(\frac{\pi}{N} - \beta_D - \beta_F\right)}{\cos(\theta_F - \beta_F)}
$$

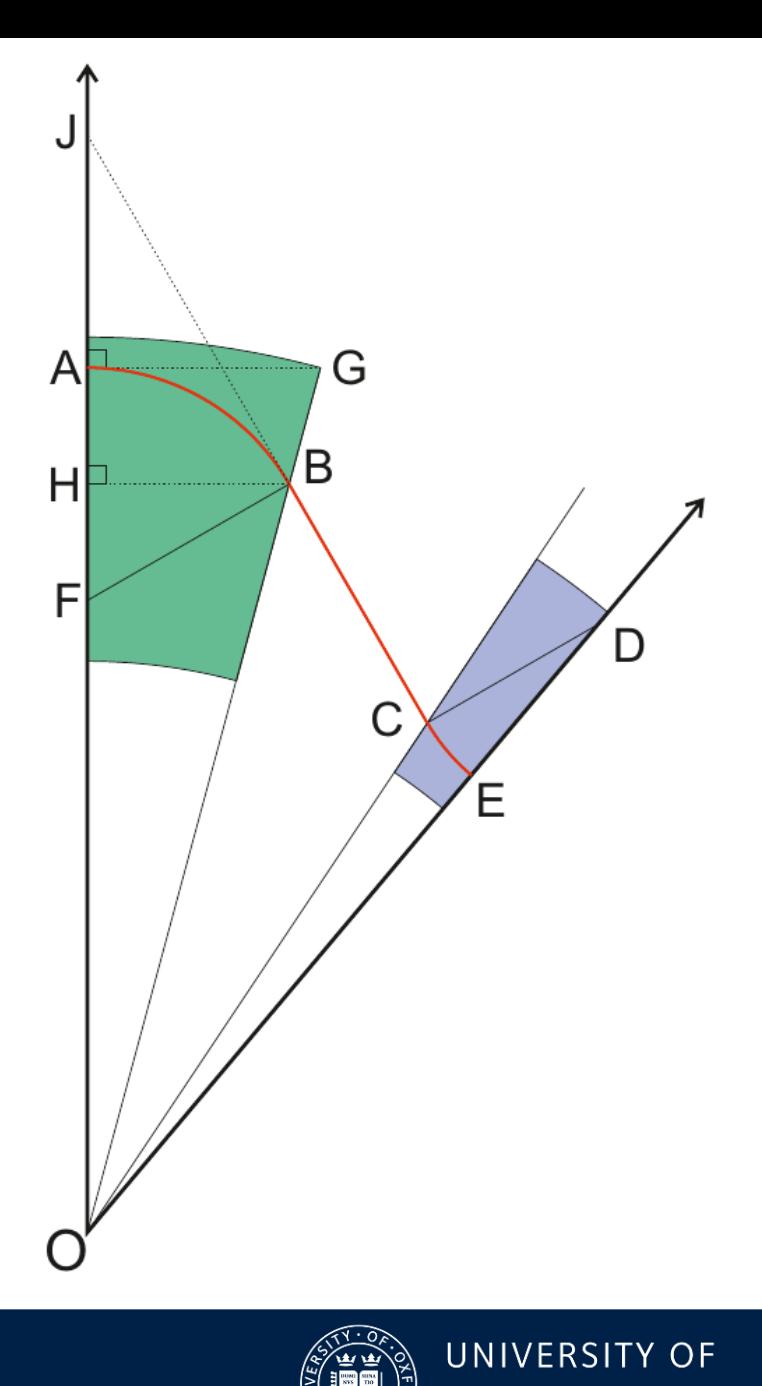

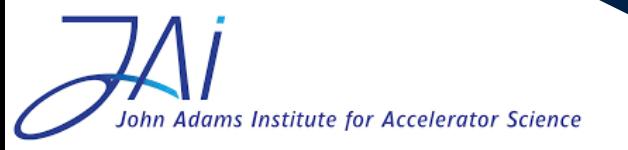

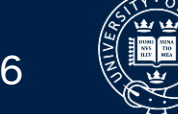

**Algeb** 

**OXFORD** 

### FODO closed orbit analytic model

• How well does this model predict the closed orbit of a given ring?

Let's see!

- Assemble example lattice using analytic model
- Construct equivalent in numerical code
	- Compute magnet strengths from radii of curvature
		- (You have to account for radial scaling of fields!)

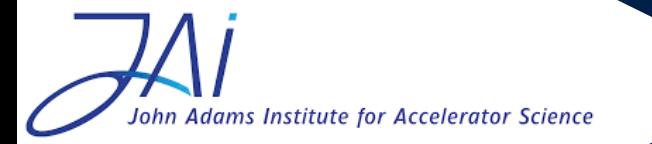

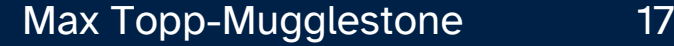

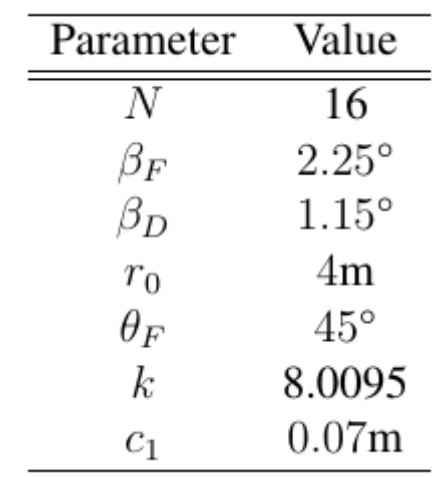

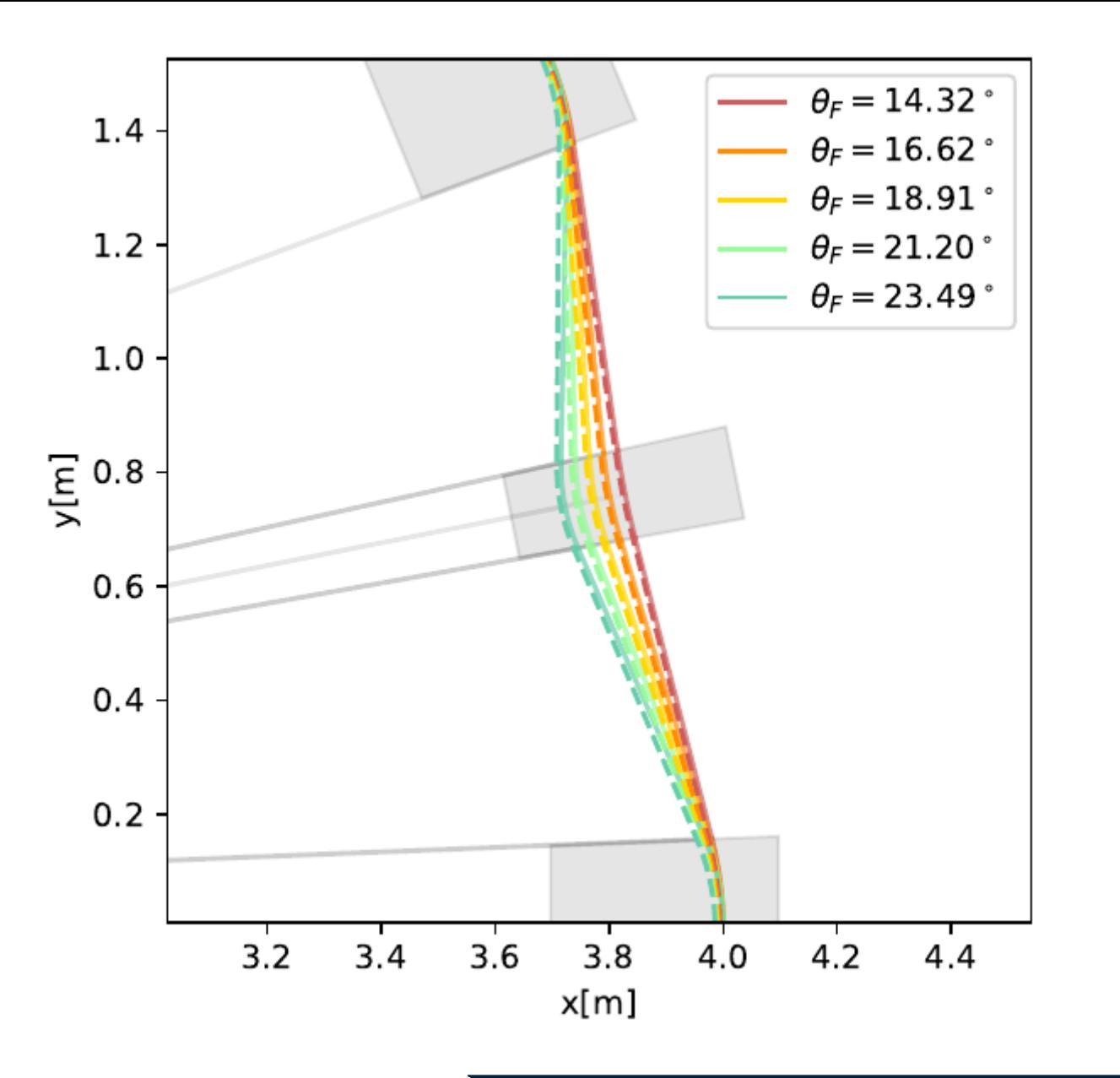

- Solid line analytic
- Dashed line numerical

- Simplified analytic model is really good at predicting position and properties of closed orbit
	- Even when we consider transverse field gradients and fringe fields in our numerical simulations!

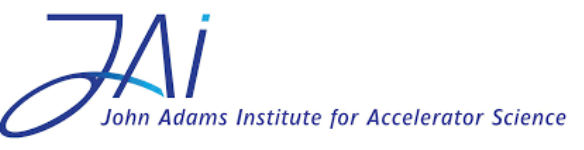

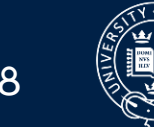

# Linear optics

• Now we understand the closed orbit, we can start to look at the optics and focussing structure. Let's examine the behaviour inside the magnet body for a scaling hFFA:

> Magnetic field in a scaling FFA:  $X =$  Horizontal transverse Y = Horizontal longitudinal  $Z = Vertical$  $B_z(x) = B_0 \left(\frac{r_1}{r_0}\right)^k \left[1 + \frac{kx}{r_1} + \mathcal{O}(x^2) + ...\right]$  $r_0$  = reference radius of

magnet where  $B = B_0$ 

(scaling law expanded in terms of  $x = (r - r_1)$ )

[where  $r_1$  is the reference orbit position]

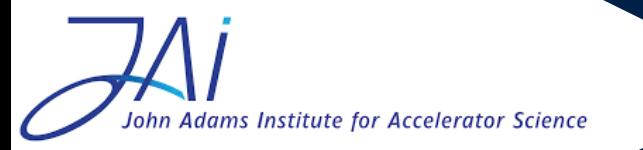

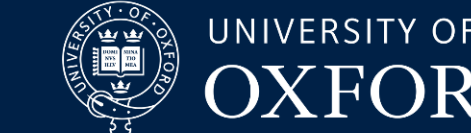

$$
B_z(x) = B_0 \left(\frac{r_1}{r_0}\right)^k \left[1 + \frac{kx}{r_1} + \mathcal{O}\left(x^2\right) + \ldots\right]
$$

• Find a horizontal field that satisfies Maxwell eqns

 $\nabla \times B = 0$ 

$$
B_x(z) = B_0 \left(\frac{r_1}{r_0}\right)^k \left[\frac{kz}{r_1} + \mathcal{O}\left(z^2\right) + \ldots\right],
$$

- Field (locally) looks like quadrupole + dipole!
- Find vector potential and substitute into curved Frenet-Serret Hamiltonian

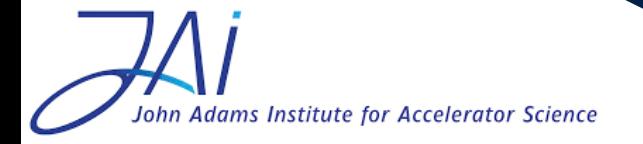

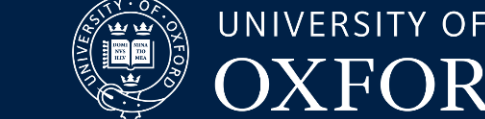

• Expand Hamiltonian

$$
\mathcal{H} = \frac{1}{2}p_x^2 + \frac{1}{2}p_z^2 + \left[\frac{q}{P_0}B_0\left(\frac{r_1}{r_0}\right)^k - \frac{1}{\rho}\right]x \n+ \frac{1}{2}\frac{q}{P_0}B_0\left(\frac{r_1}{r_0}\right)^k \left(\frac{1}{\rho} + \frac{k}{r_1}\right)x^2 - \frac{k}{2r_1}\frac{q}{P_0}B_0\left(\frac{r_1}{r_0}\right)^k z^2.
$$

- Linearise!
	- Note that a linear map needs to map the zero vector to itself we need to eliminate first order terms in x by choosing

$$
\mathcal{H} = \frac{1}{2}p_x^2 + \frac{1}{2}p_z^2 + \frac{1}{2\rho} \left(\frac{1}{\rho} + \frac{k}{r_1}\right) x^2 - \frac{k}{2\rho r_1} z^2,
$$

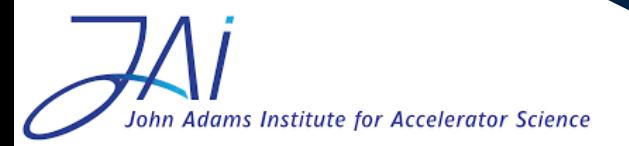

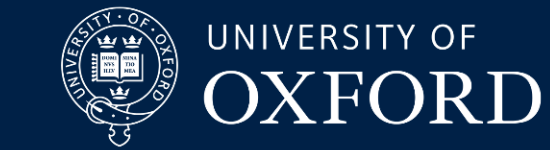

• Apply Hamilton's equations to get equations of motion

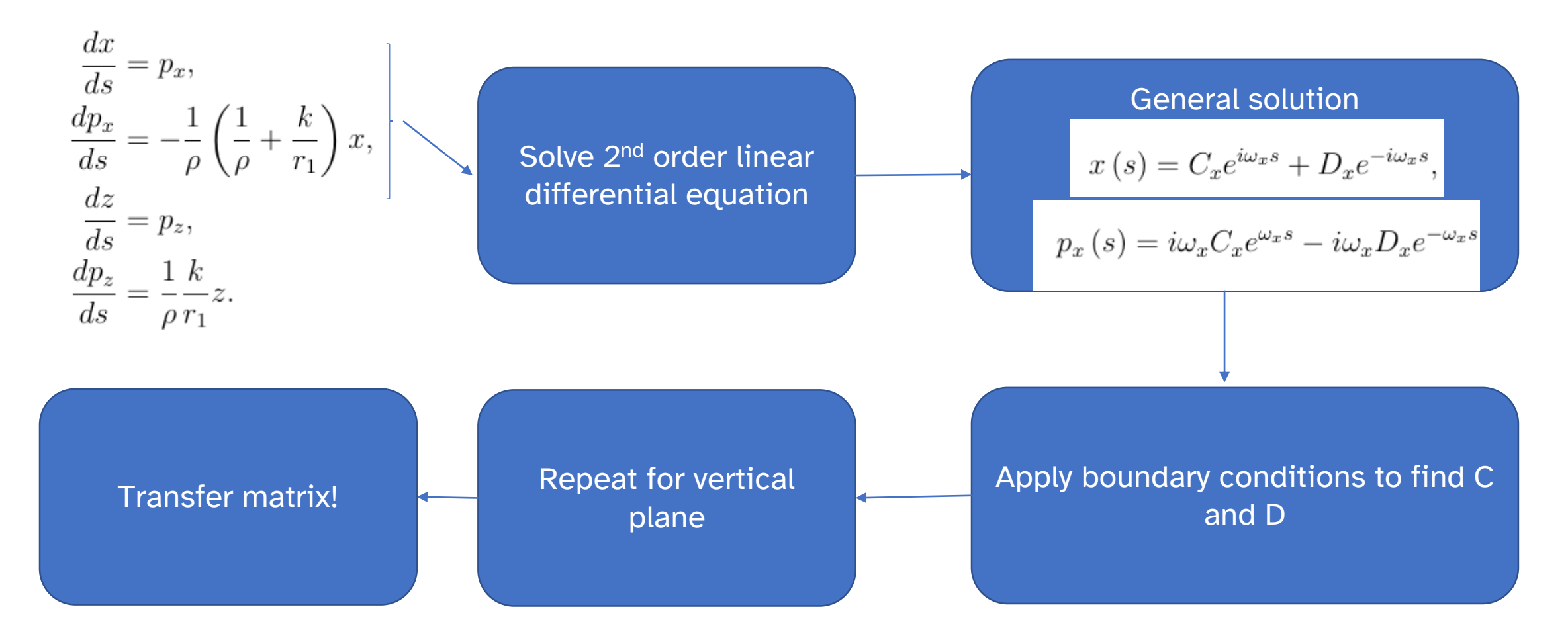

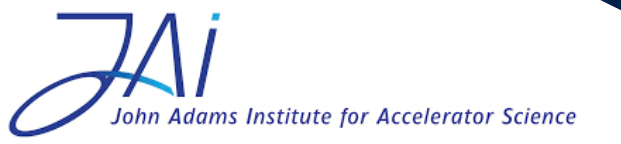

Max Topp-Mugglestone 22

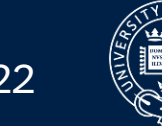

# 4x4 transfer matrix for scaling hFFA magnet

$$
\mathcal{M} = \begin{pmatrix}\n\cos \omega_x L & \frac{\sin \omega_x L}{\omega_x} & 0 & 0 \\
-\omega_x \sin \omega_x L & \cos \omega_x L & 0 & 0 \\
0 & 0 & \cos \omega_z L & \frac{\sin \omega_z L}{\omega_z} \\
0 & 0 & -\omega_z \sin \omega_z L & \cos \omega_z L\n\end{pmatrix}
$$

$$
\omega_x = \sqrt{\frac{1}{\rho} \left( \frac{1}{\rho} + \frac{k}{r_1} \right)}, \omega_z = \sqrt{-\frac{1}{\rho} \frac{k}{r_1}},
$$

- Analogous to combined function quadrupole/dipole
- Sign of  $\rho$  determines F or D magnet
- How do we set these coefficients?
- $r_1$ ,  $\rho$  and L are computed from the lattice geometry we worked out earlier! N.b.  $r_1$  has a different definition here compared to when we computed the geometry!
- *k* is a design parameter

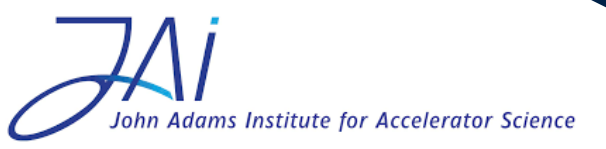

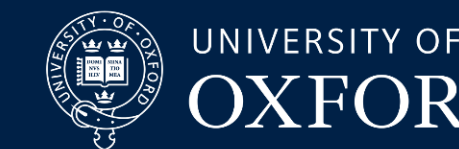

- Now we have a transfer matrix for the magnet body of a scaling FFA magnet…
- What else do we need to include?

Edge focussing:

Particle sees a small 'wedge' of extra magnet depending on horizontal position

$$
\mathcal{M}_{\text{edge}} = \begin{pmatrix} 1 & 0 & 0 & 0 \\ \frac{\tan \alpha}{\rho} & 1 & 0 & 0 \\ 0 & 0 & 1 & 0 \\ 0 & 0 & 0 & 1 \end{pmatrix}.
$$

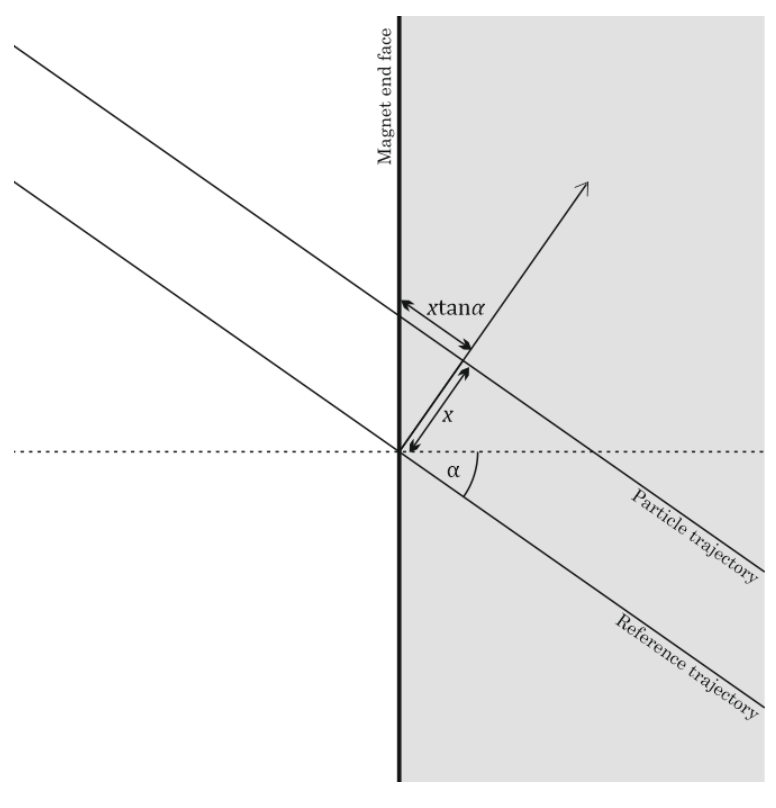

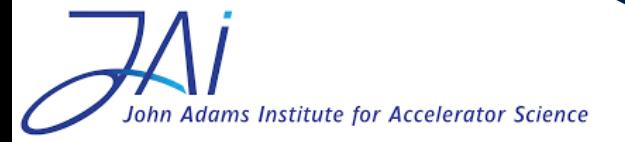

Max Topp-Mugglestone 24

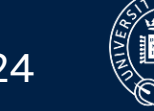

• Now we have a transfer matrix for the magnet body of a scaling FFA magnet…

#### • What else do we need to include?

Fringe fields:

Field can't instantaneously change value! We need to account for this in our model.

Maxwell's equations also say that there must be a nonzero longitudinal field when the field is varying longitudinally. When we cross this the longitudinal field at an angle it has effects in the transverse plane.

$$
\mathcal{M}_{\text{fringe}} = \begin{pmatrix} 1 & 0 & 0 & 0 \\ -\frac{1}{2} \frac{kL}{r_1 \rho} & 1 & 0 & 0 \\ 0 & 0 & 1 & 0 \\ 0 & 0 & \frac{1}{2} \frac{kL}{r_1 \rho} - \frac{1}{\rho} \tan \alpha & 1 \end{pmatrix}
$$

In an hFFA we need to account for these effects in order to have vertical stability!

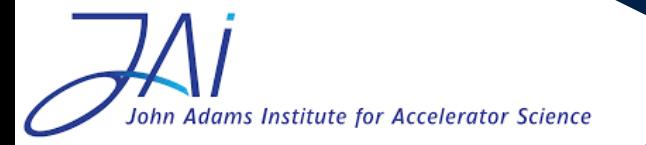

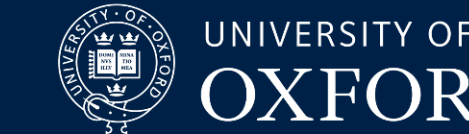

- Now we have a transfer matrix for the magnet body of a scaling FFA magnet…
- What else do we need to include?

Drift spaces:

The spaces between magnets! As there are no magnetic fields here, the particle's momentum remains constant whilst its position changes…

$$
\begin{bmatrix} 1 & L & 0 & 0 \\ 0 & 1 & 0 & 0 \\ 0 & 0 & 1 & L \\ 0 & 0 & 0 & 1 \end{bmatrix}
$$

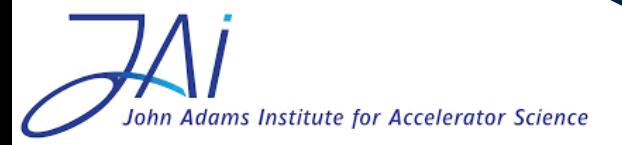

Max Topp-Mugglestone 26

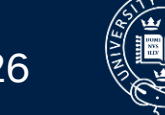

# Full analytic recipe

- Specify input parameters
- Compute lattice geometry
- Use lattice geometry to work out coefficients of transfer matrices
- Assemble map of cell from transfer matrices

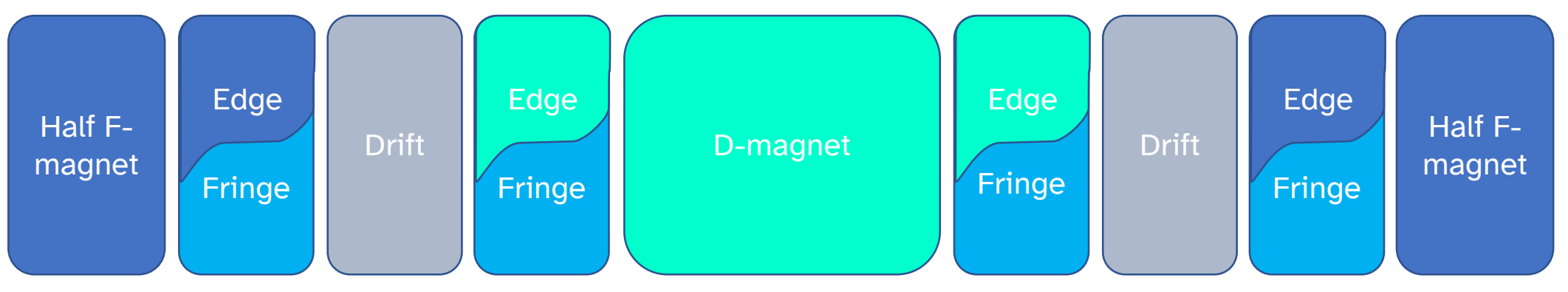

• Compute properties of lattice!

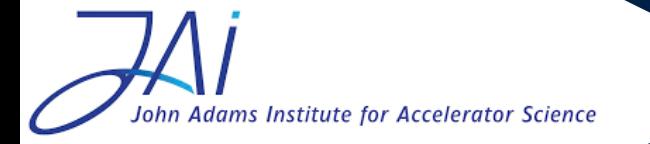

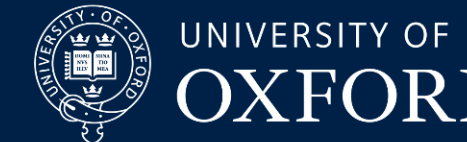

### Performance of analytic model

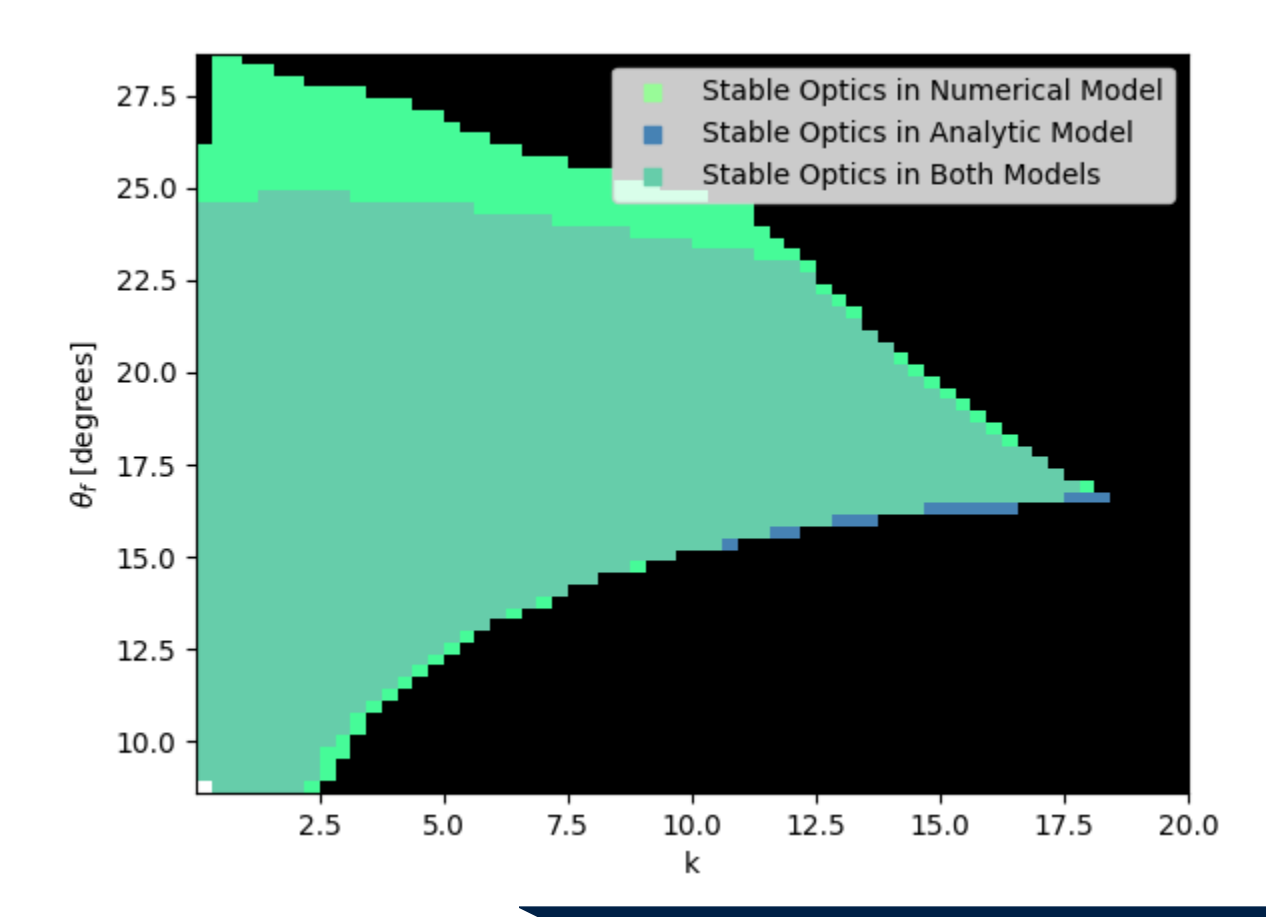

- Able to predict stability footprint of given lattice
- Analytic model performs worse at higher  $\theta_F$  - why?
- This data takes several hours to compute numerically – analytic model runs instantly!

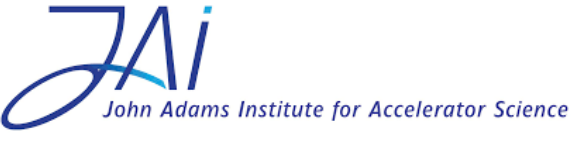

Max Topp-Mugglestone 28

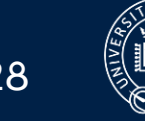

# The 'FFA-designer' code

<https://github.com/maxtopp-mugglestone/FFA-designer>

- Contains Python module with implementation of analytic solutions for hFFA FODO and triplet
	- Added as custom classes can be flexibly imported and used for your own code, parameter scans, etc
	- Functions to compute tune, plot closed orbits, etc

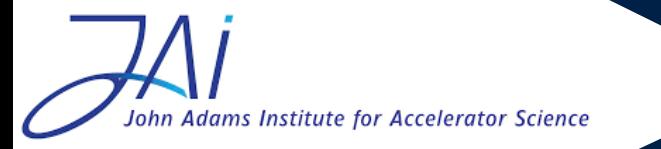

Max Topp-Mugglestone 29

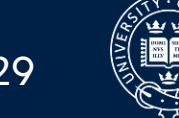

#### Interactive demo

• 'FFA-designer' github also contains a GUI script for interacting with FFA parameters in realtime and seeing how they affect lattice properties

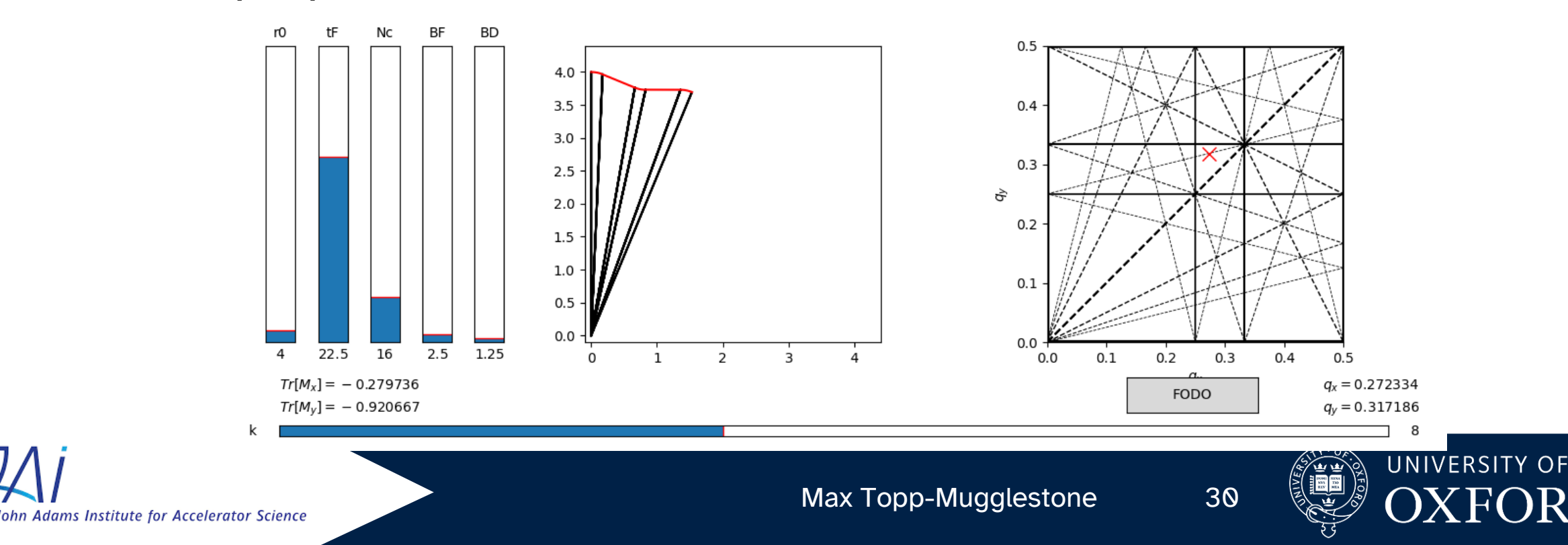

#### Interactive demo

- Install prerequisites
	- Python 3
	- Numpy
	- Matplotlib
- Navigate to FFA-designer git and download all files into new folder
- Run interactive-gui.py

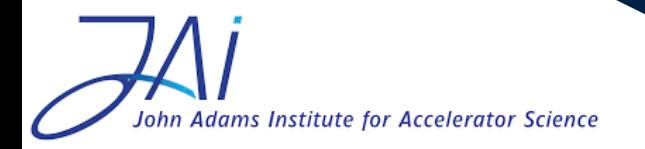

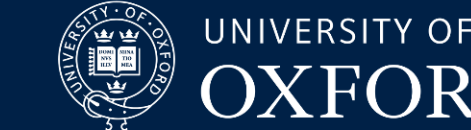

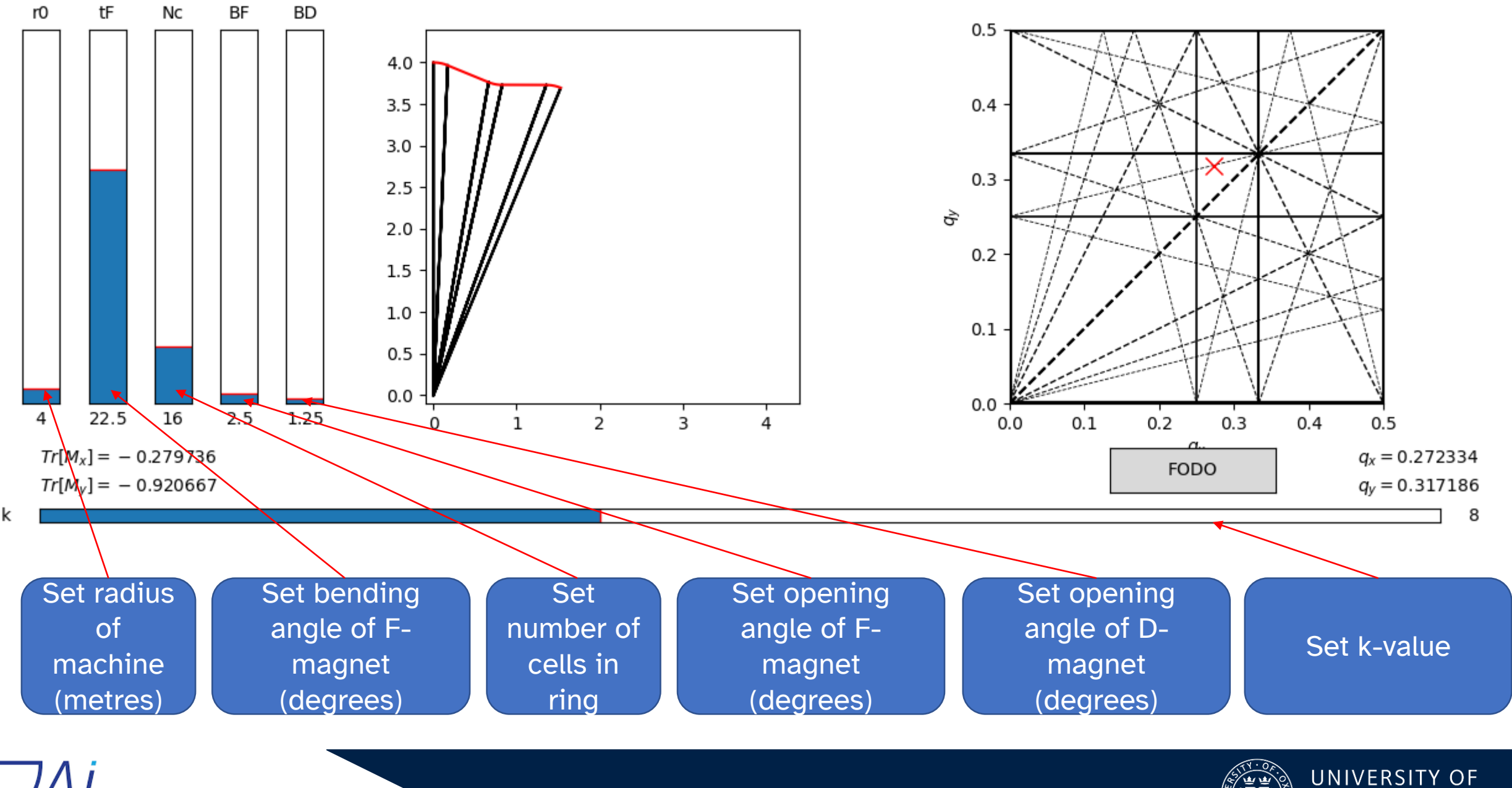

John Adams Institute for Accelerator Science

Max Topp-Mugglestone 32

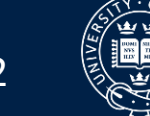

OXFORD

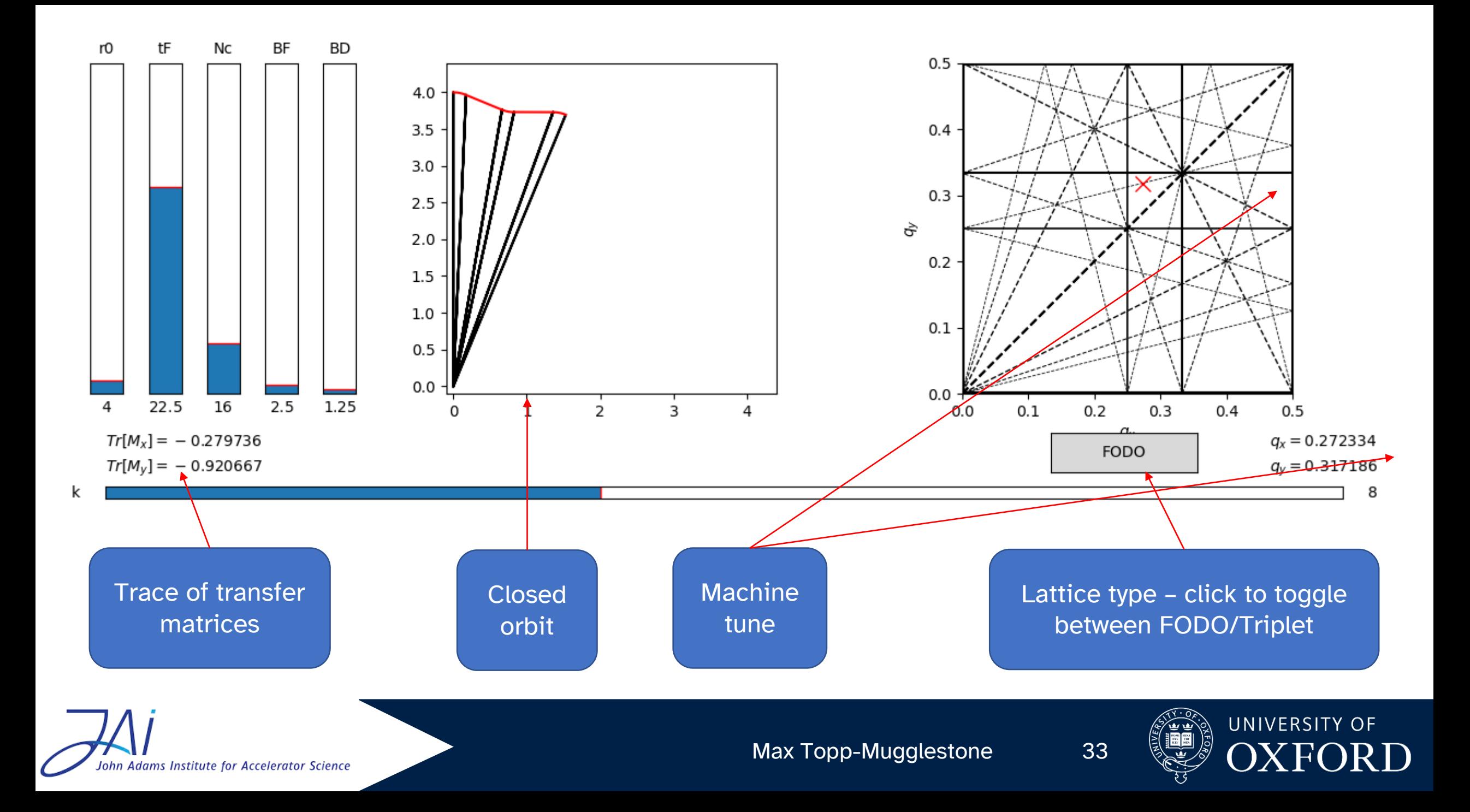

#### Interactive demo

- Experiment with different inputs get an impression of how each input affects the tune
- Design your own FFA lattice:
	- Make a note of the parameters they may come in useful in a later session

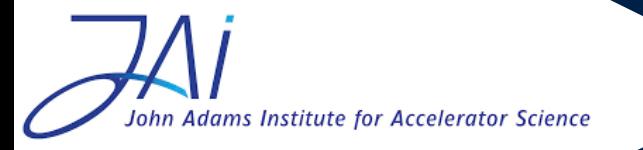

Max Topp-Mugglestone 34

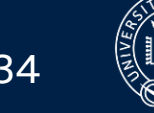

- Thank you for listening!
- Any questions?

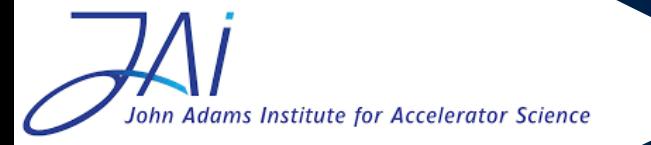

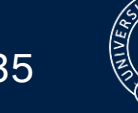

UNIVERSITY OF  $\big)$